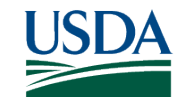

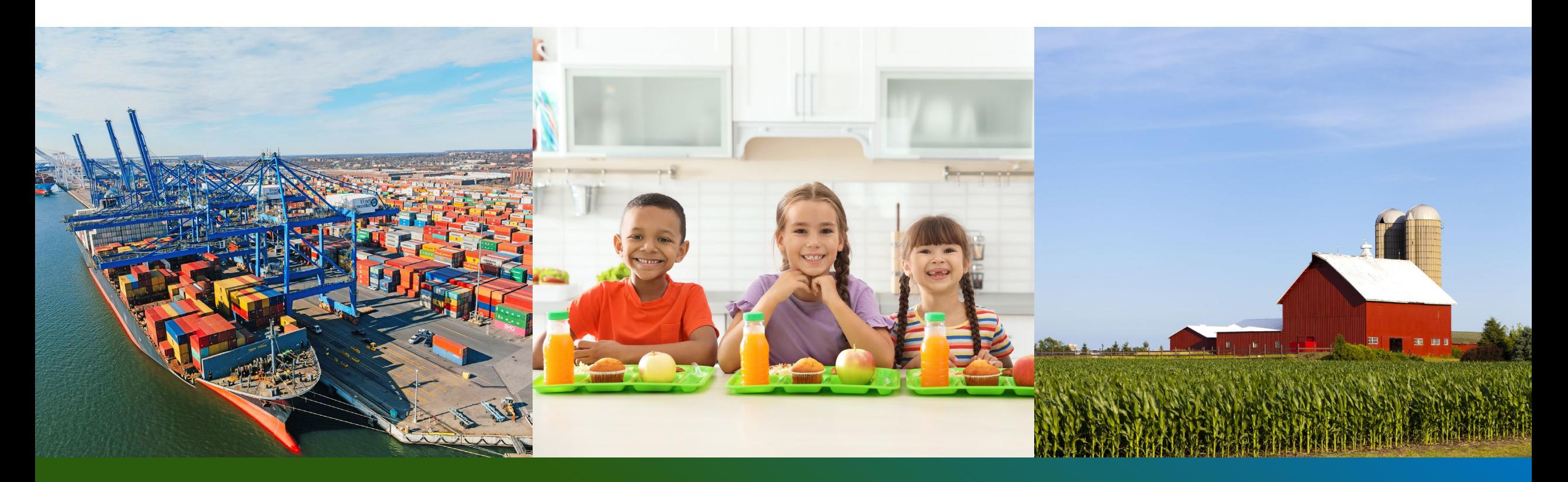

# **Offshore Solicitations**

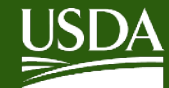

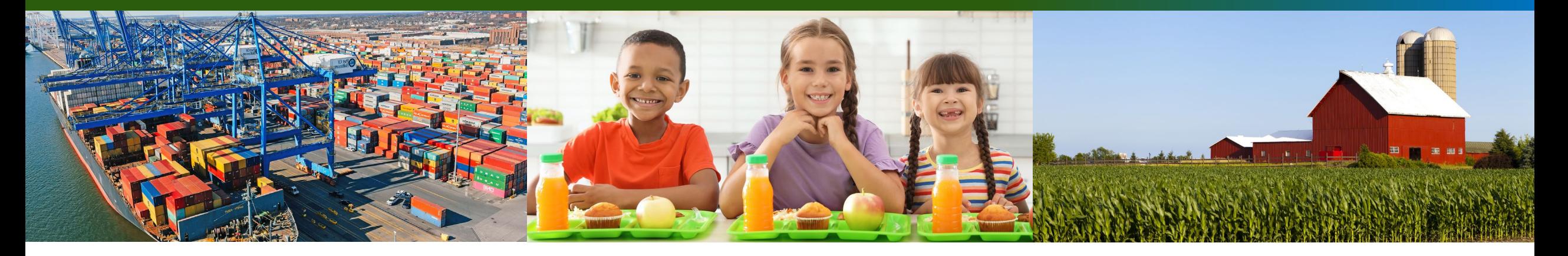

# **Offshore Solicitations**

**Nick Skarzynski Contract Specialist Dairy, Grain and Oilseeds Branch**

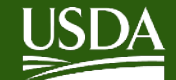

# **Overview**

**USDA CPP actively solicits bids for commodities to be delivered to OCONUS U.S. Territories**

**Some vendors may be hesitant to bid on such orders**

**CPP is actively seeking to increase interest in these orders by simplifying options**

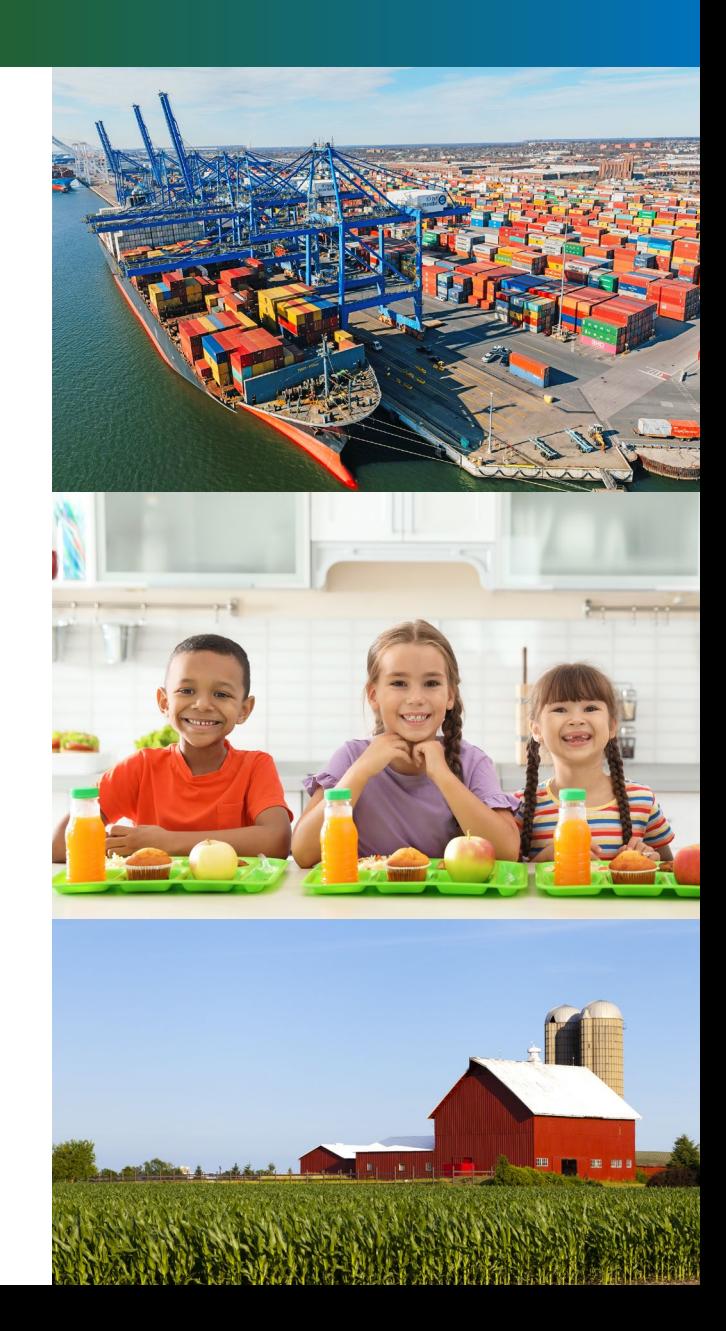

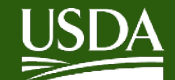

# **Overview**

**Vendors may choose to bid for delivery to either:**

- **1. Final Destination (OCONUS)**
- **2. Load Port (CONUS Transshipment Point)**

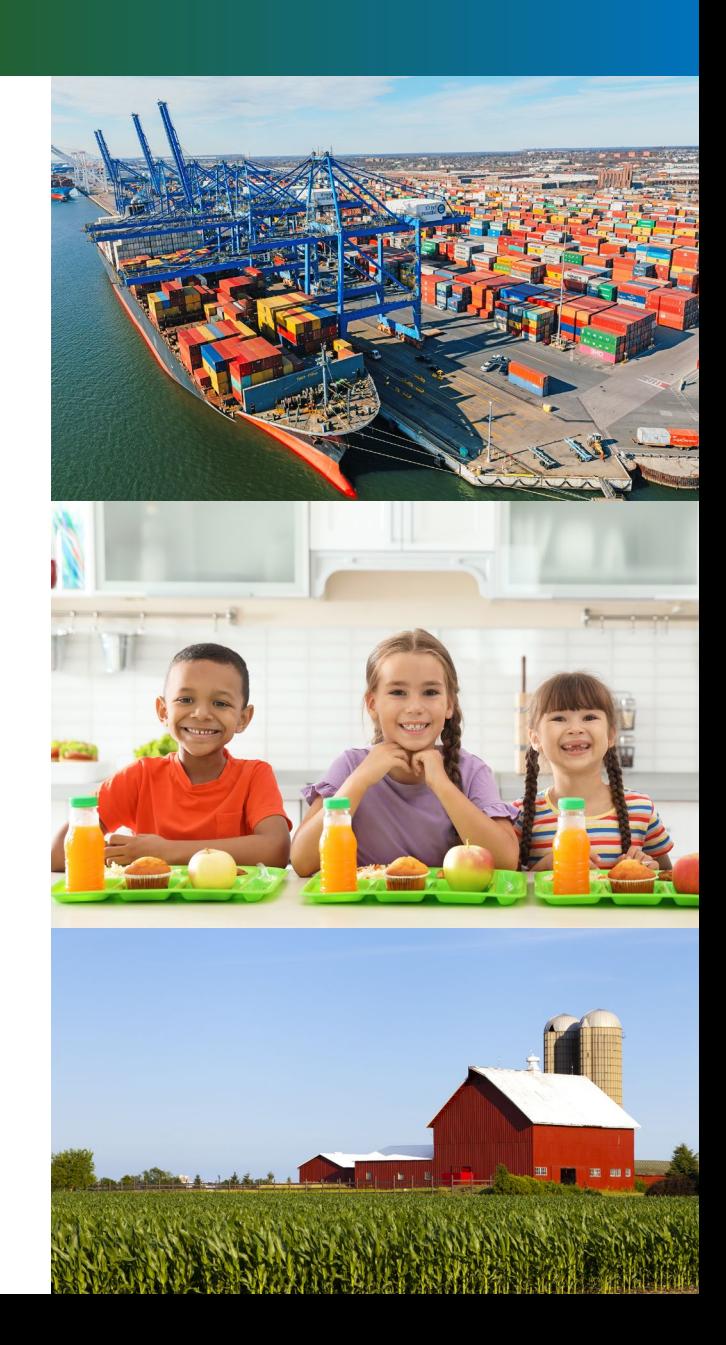

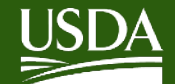

# **Overview – Geography – Atlantic**

#### **CONUS Transshipment Port / Load Port**

- Jacksonville, FL
- Port Everglades, FL

#### **OCONUS U.S. Territories/ Final Destination**

- Puerto Rico
- U.S. Virgin Islands

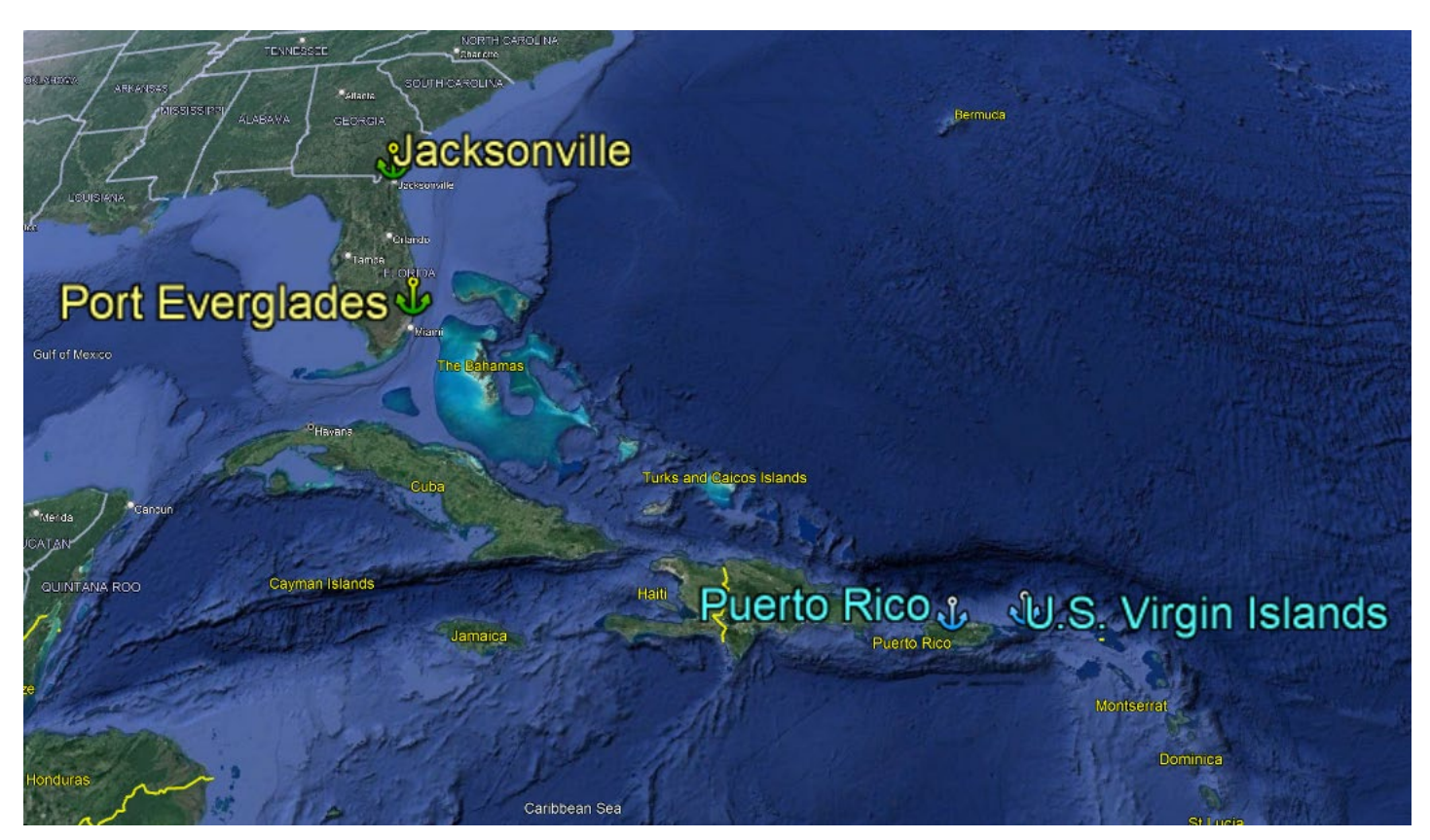

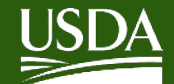

# **Overview – Geography – Pacific**

#### **CONUS Transshipment Port / Load Port**

• Los Angeles, CA

#### **OCONUS U.S. Territories/ Final Destination**

- Hawaii
- Guam

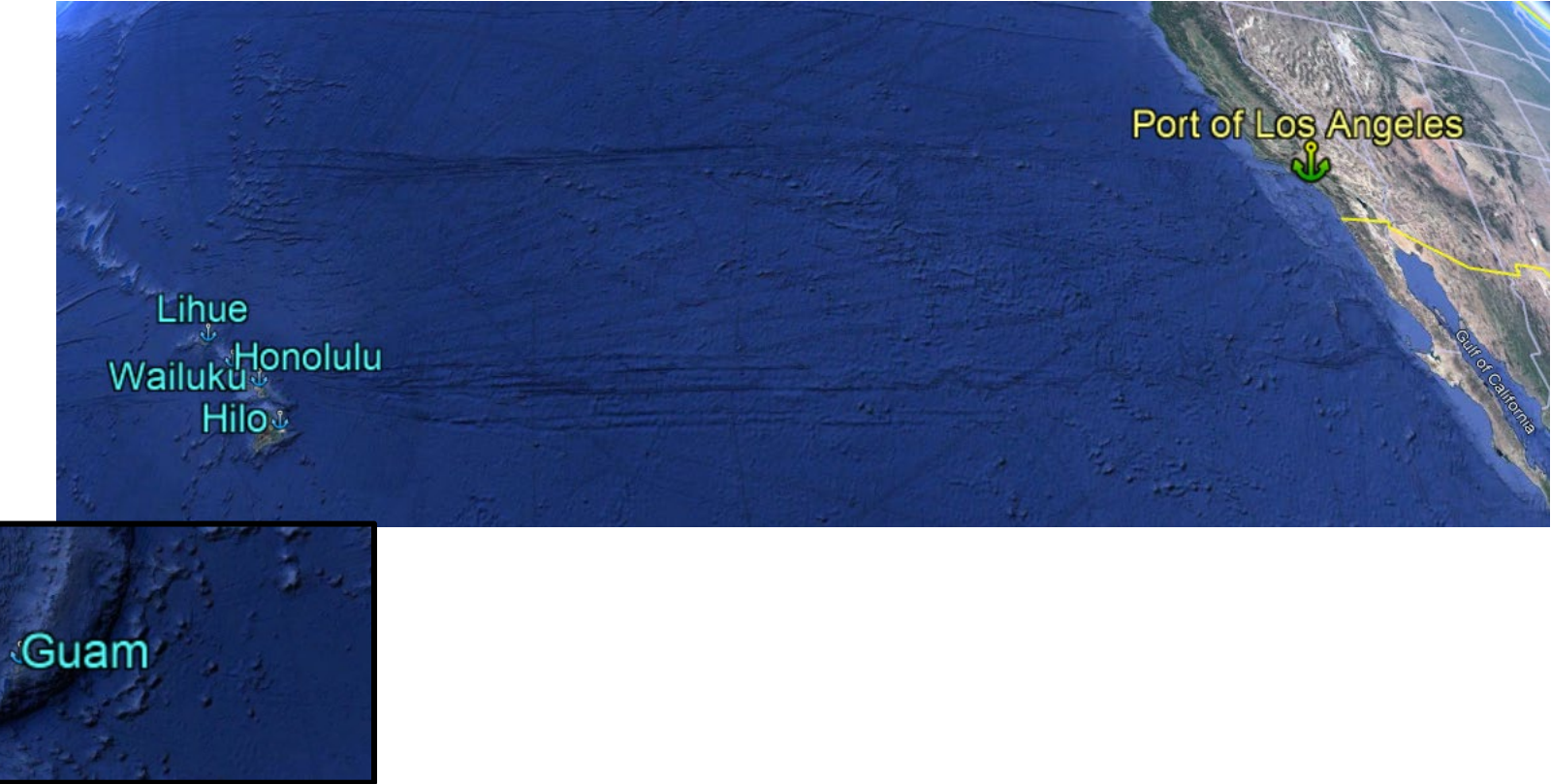

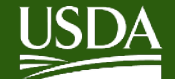

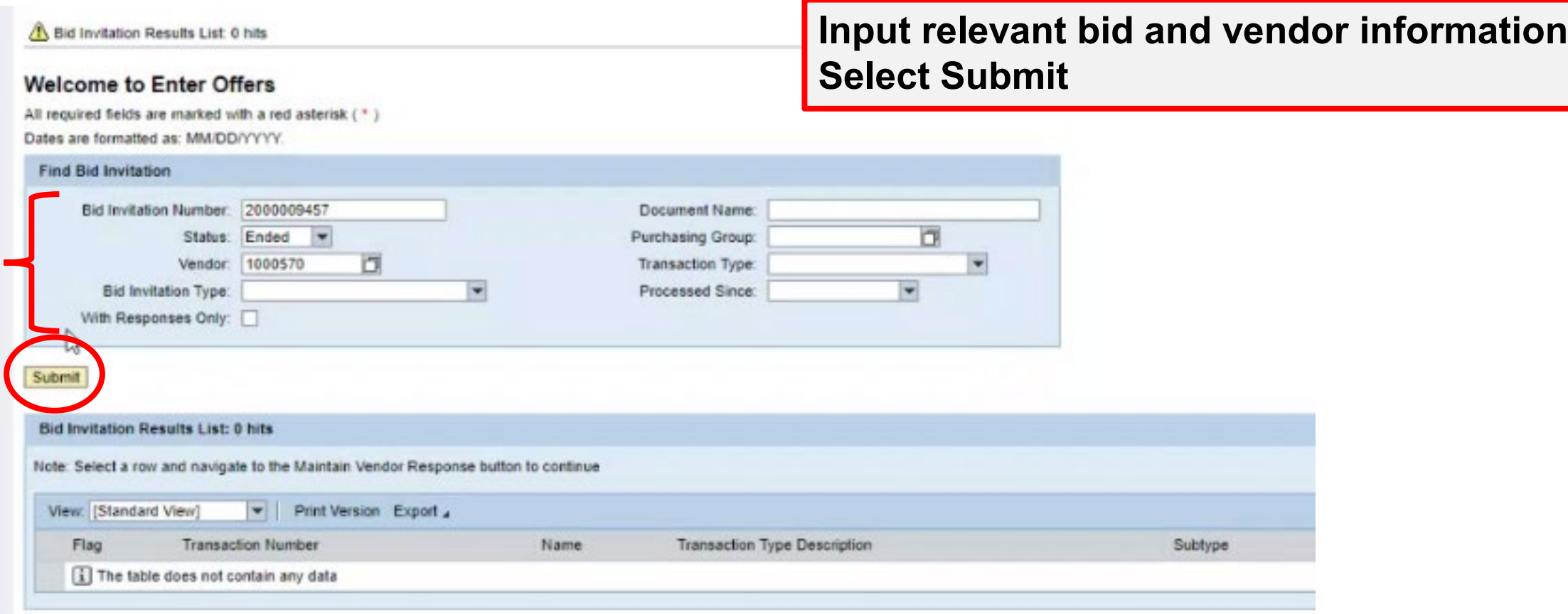

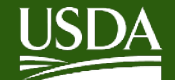

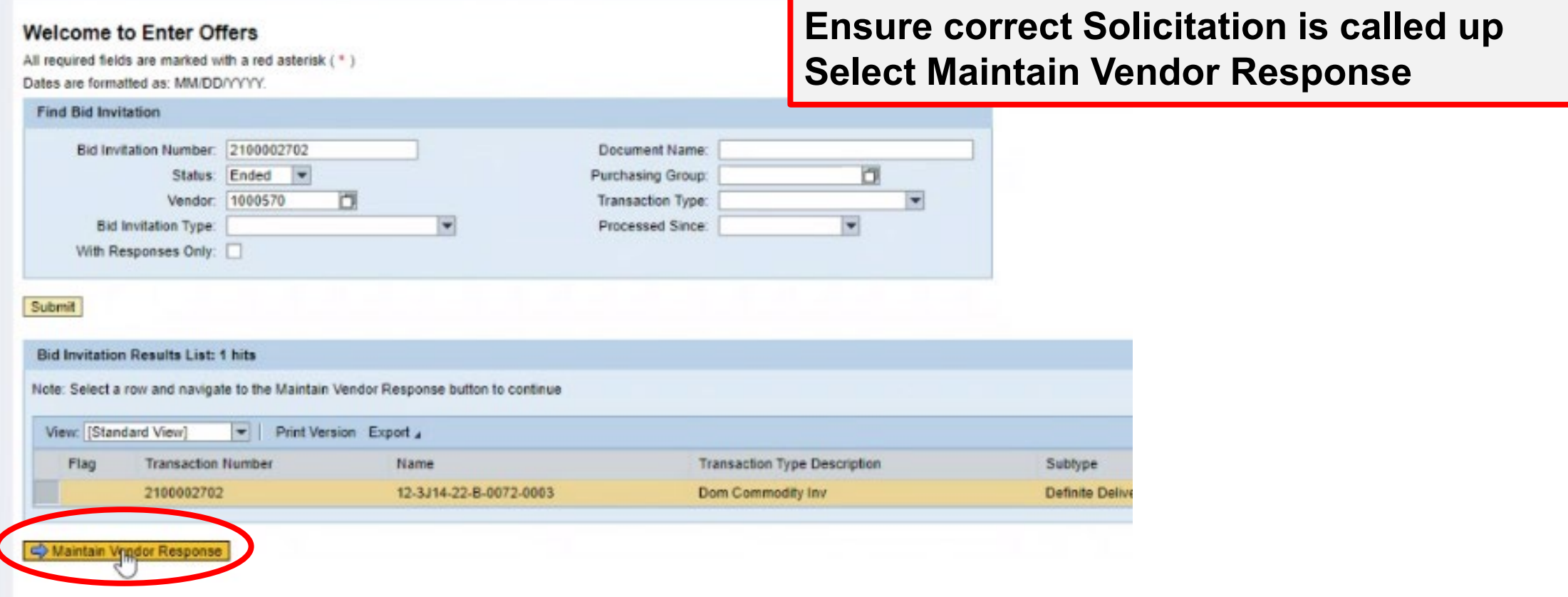

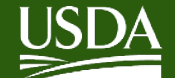

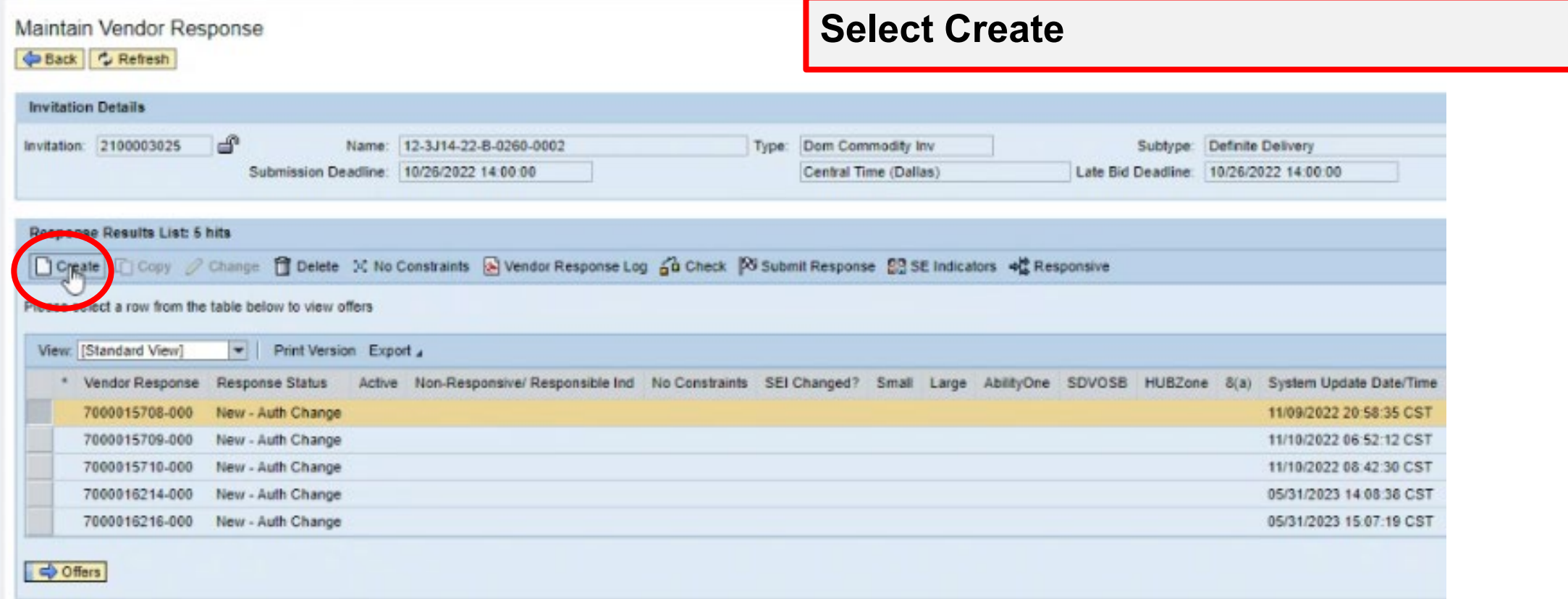

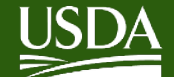

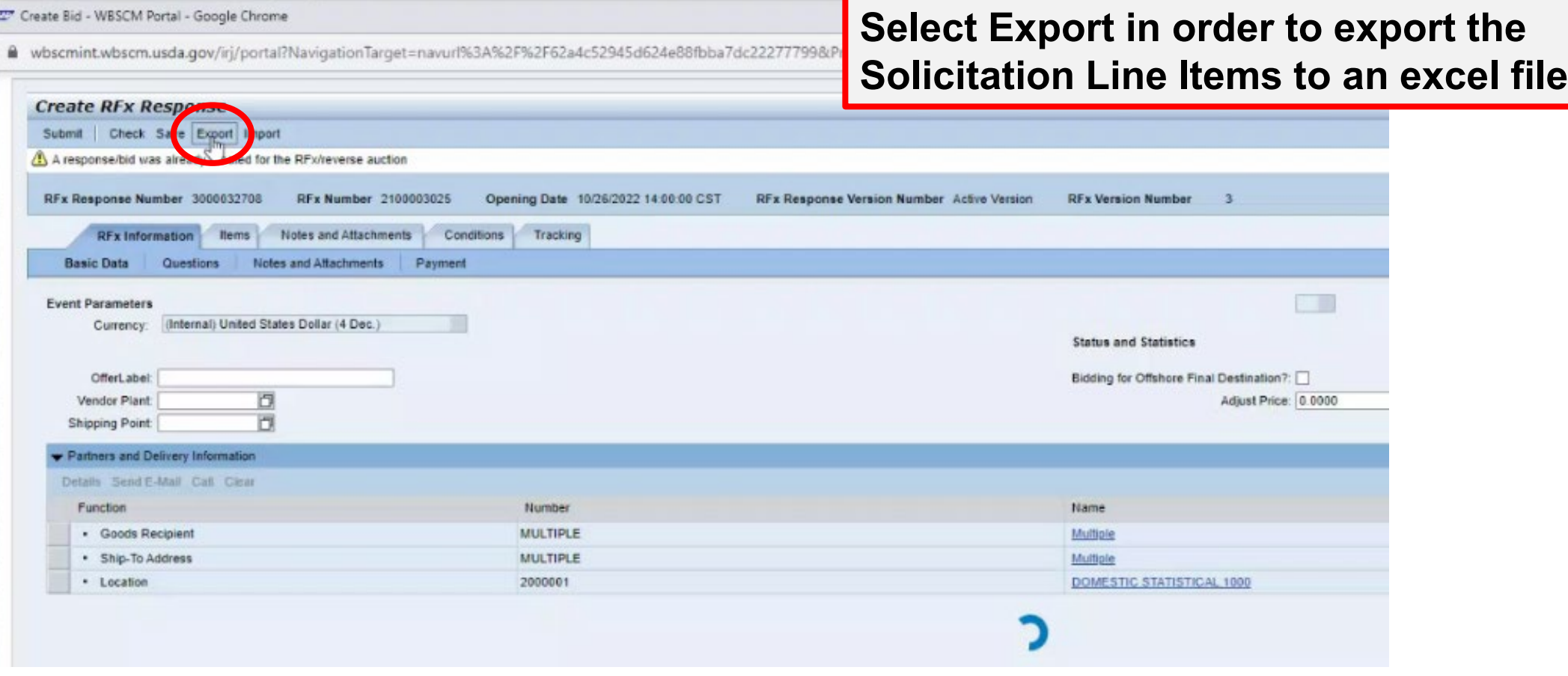

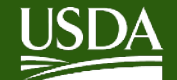

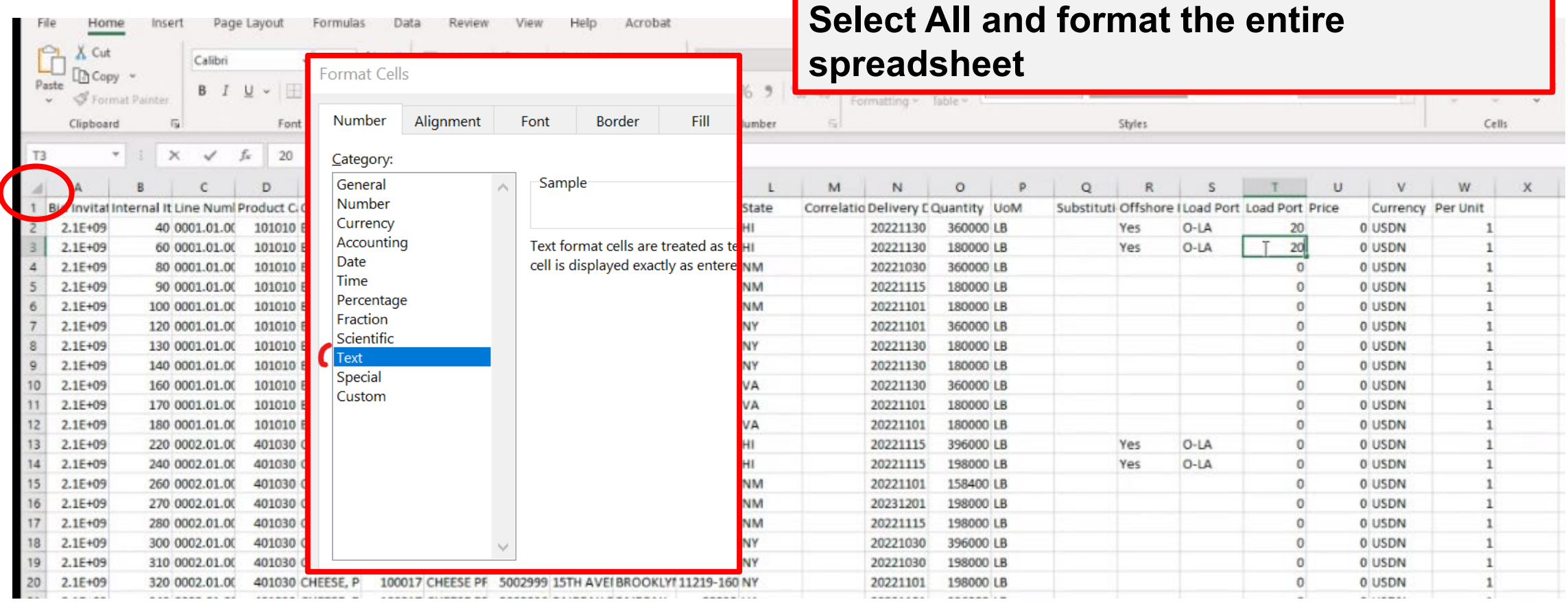

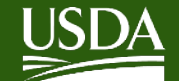

## **Offshore Solicitations – Bid Procedure**

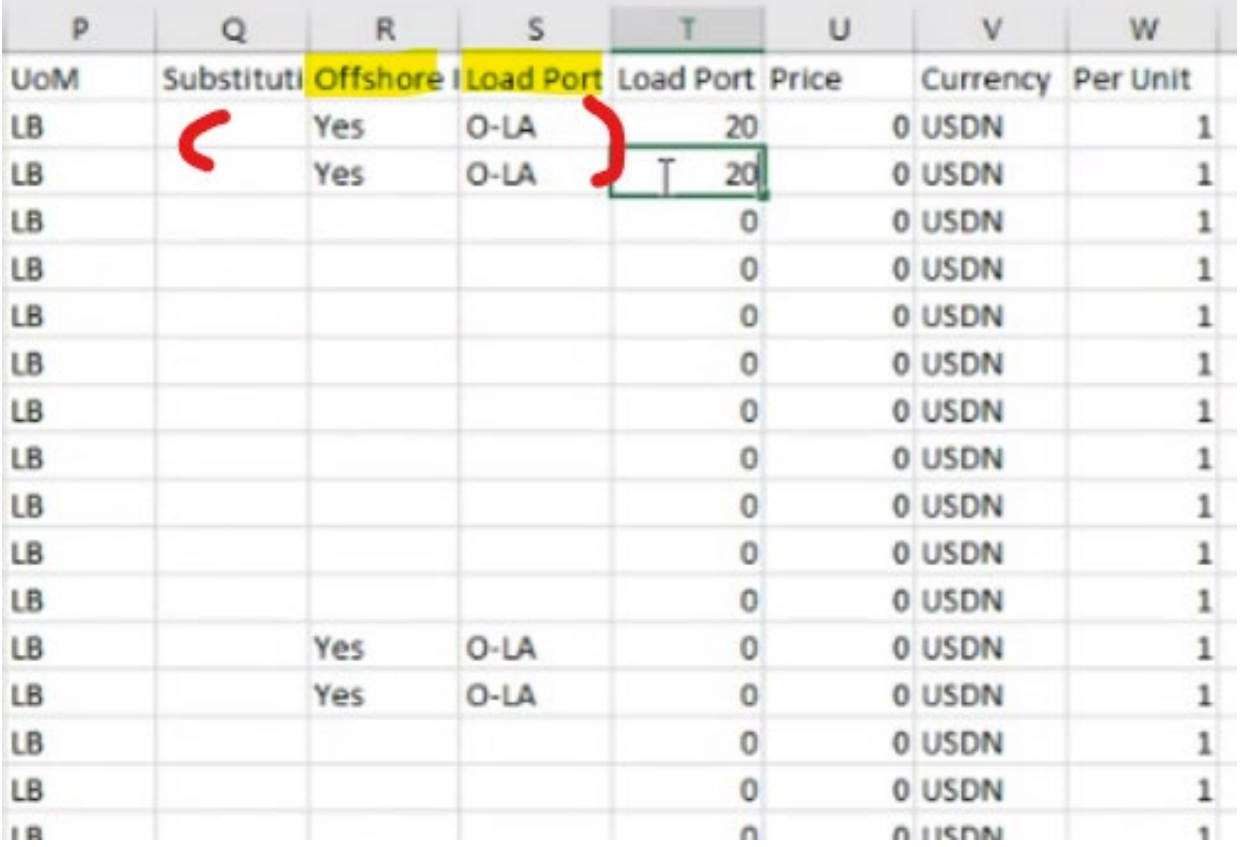

**Offshore orders are indicated with a 'Yes' in the 'Offshore' column and corresponding entry in the 'Load Port' category which indicates the CONUS load port.**

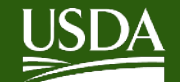

# **Offshore Solicitations – Bid Procedure**

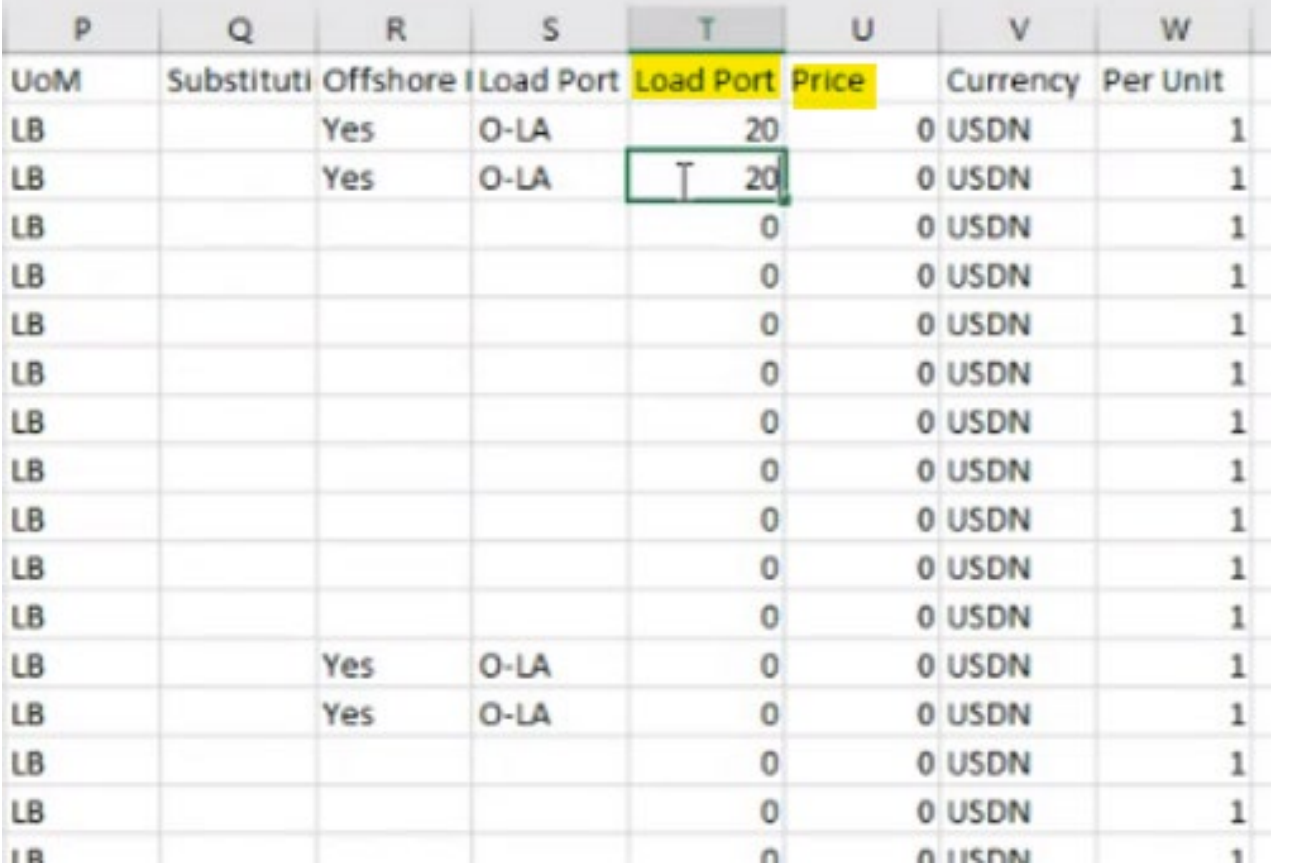

**Column T 'Load Port Price' Used to enter a price to ship to the CONUS Transshipment Port**

#### **Column U 'Price' Used to enter a price to ship to the OCONUS Final Destination**

**It is possible to enter prices/bids for both**

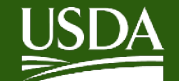

# **Offshore Solicitations – Bid Procedure**

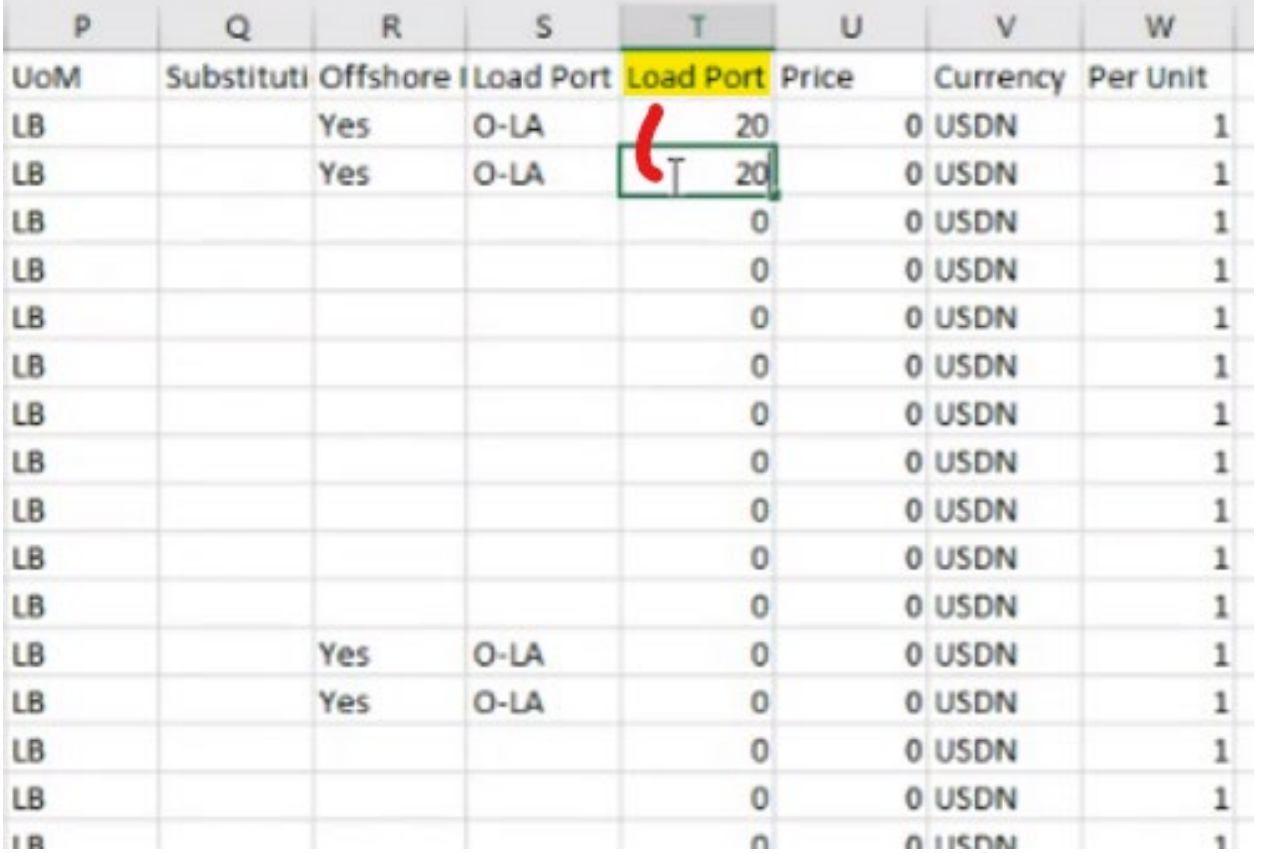

**To bid to the CONUS Transshipment Port:**

**ONLY enter bid price in column T 'Load Port Price'**

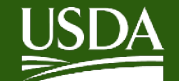

# **Offshore Solicitations – Bid Procedure**

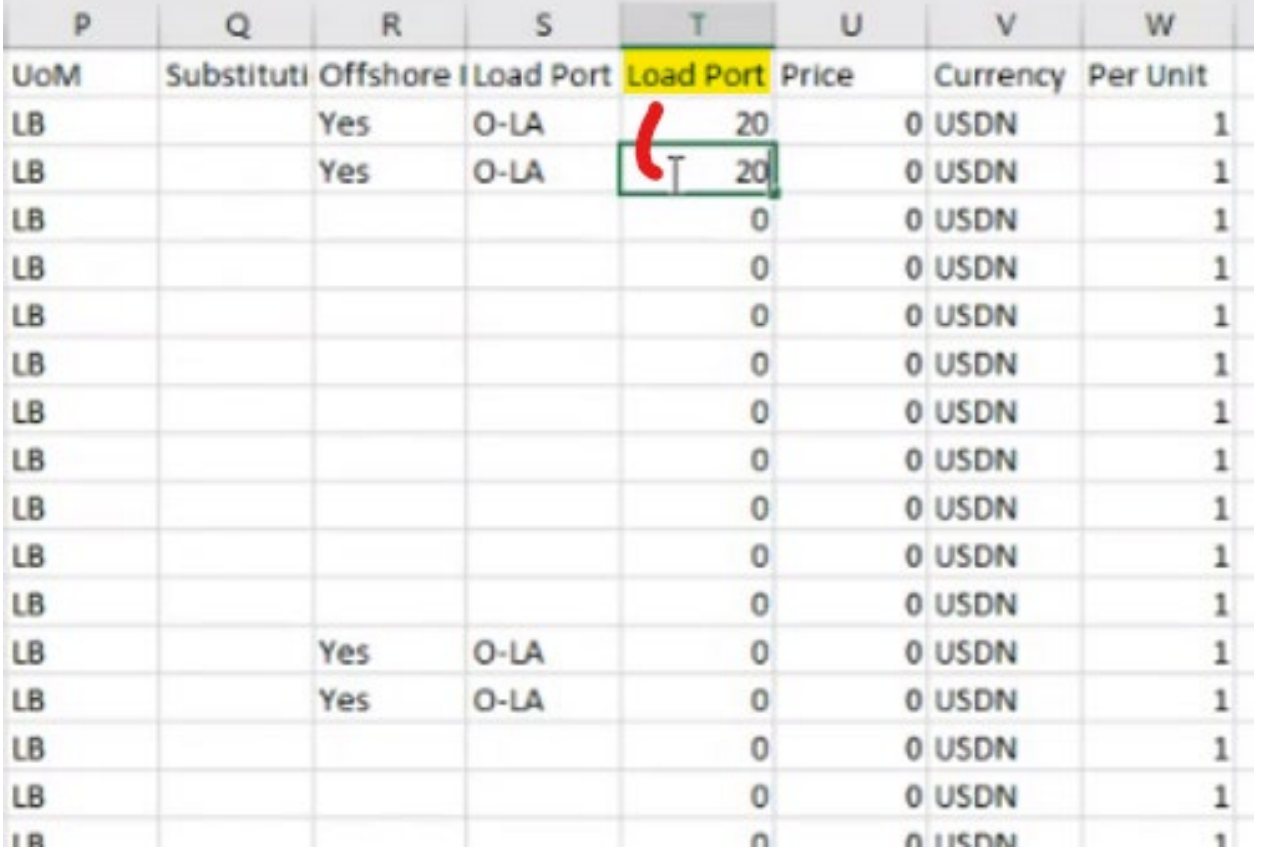

**To bid to the CONUS Transshipment Port:**

**ONLY enter bid price in column T 'Load Port Price'**

**This feature will allow you to easily enter bids for offshore deliveries that will deliver to a CONUS port**

**Then save the file and close the spreadsheet**

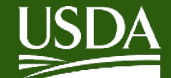

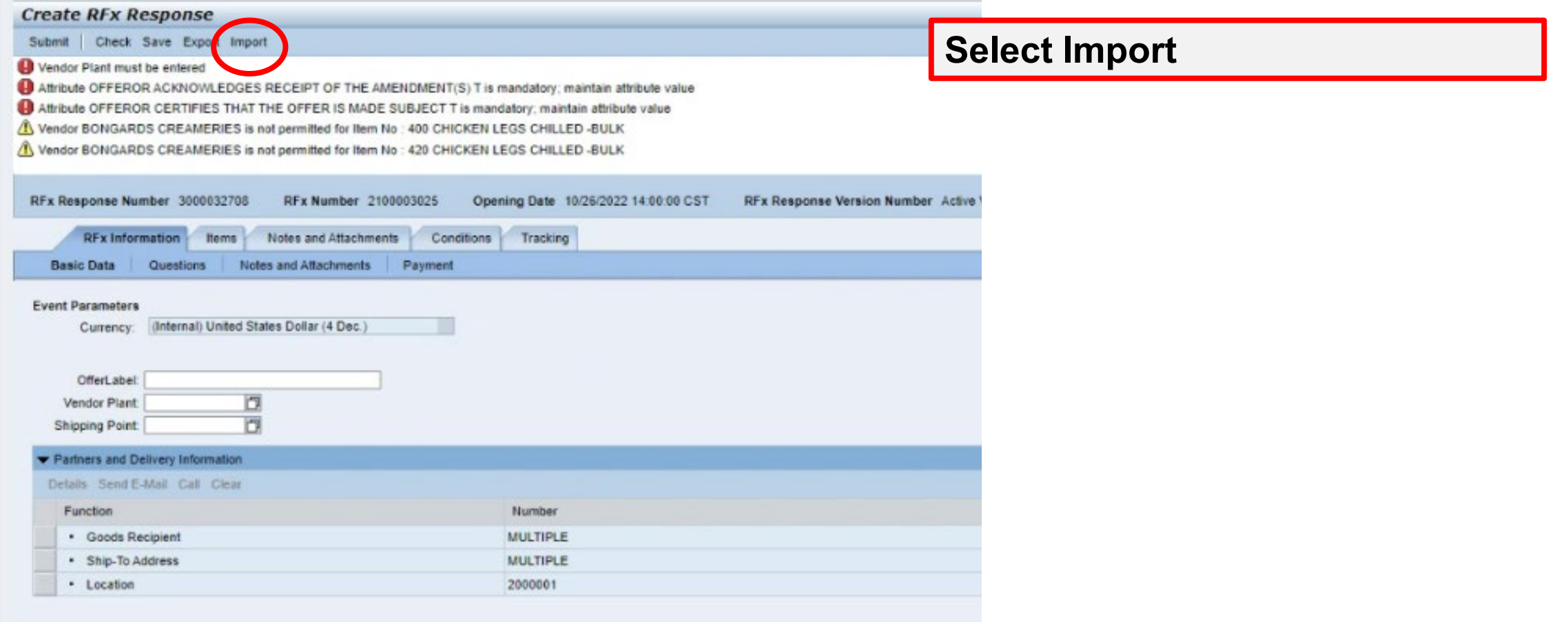

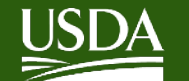

# **Offshore Solicitations – Bid Procedure**

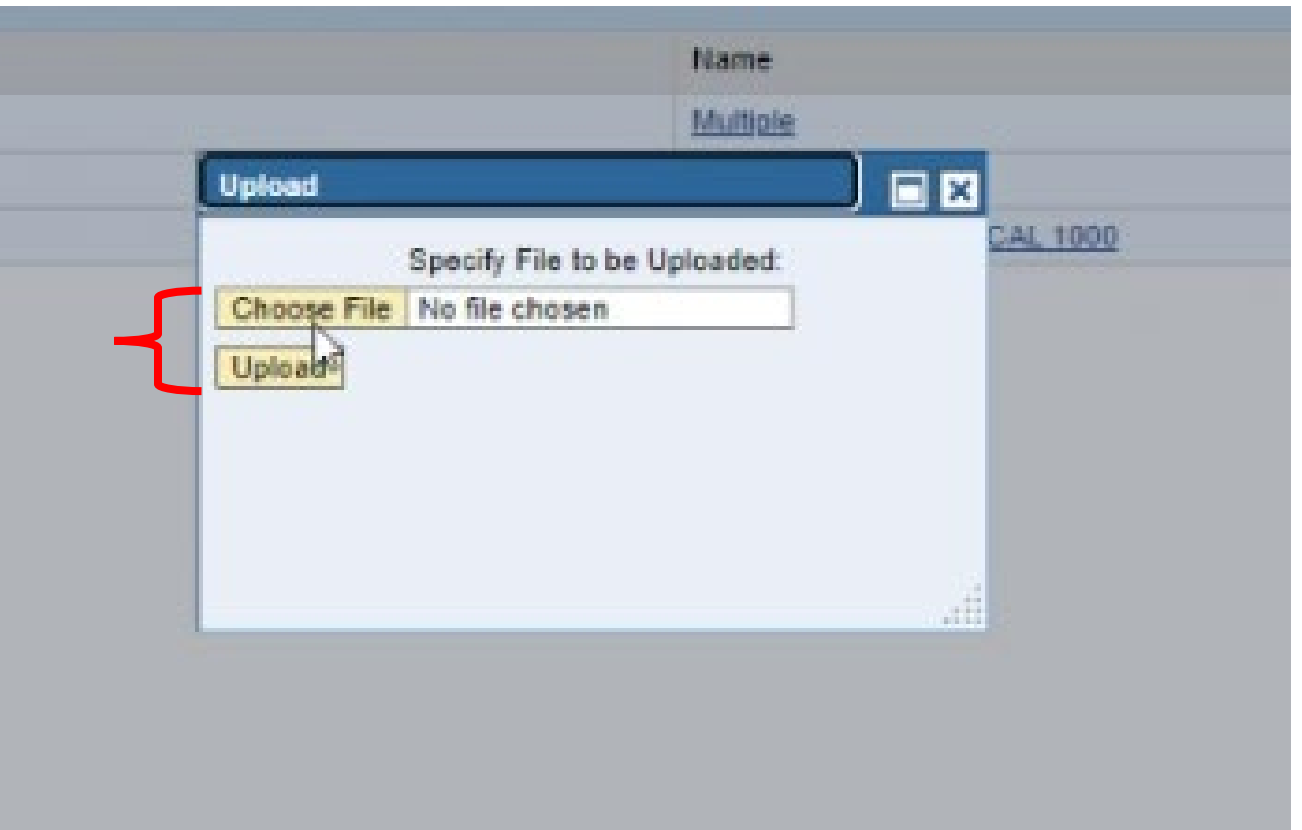

**Select Choose File and then navigate to the spreadsheet**

#### **Then select Upload**

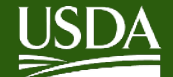

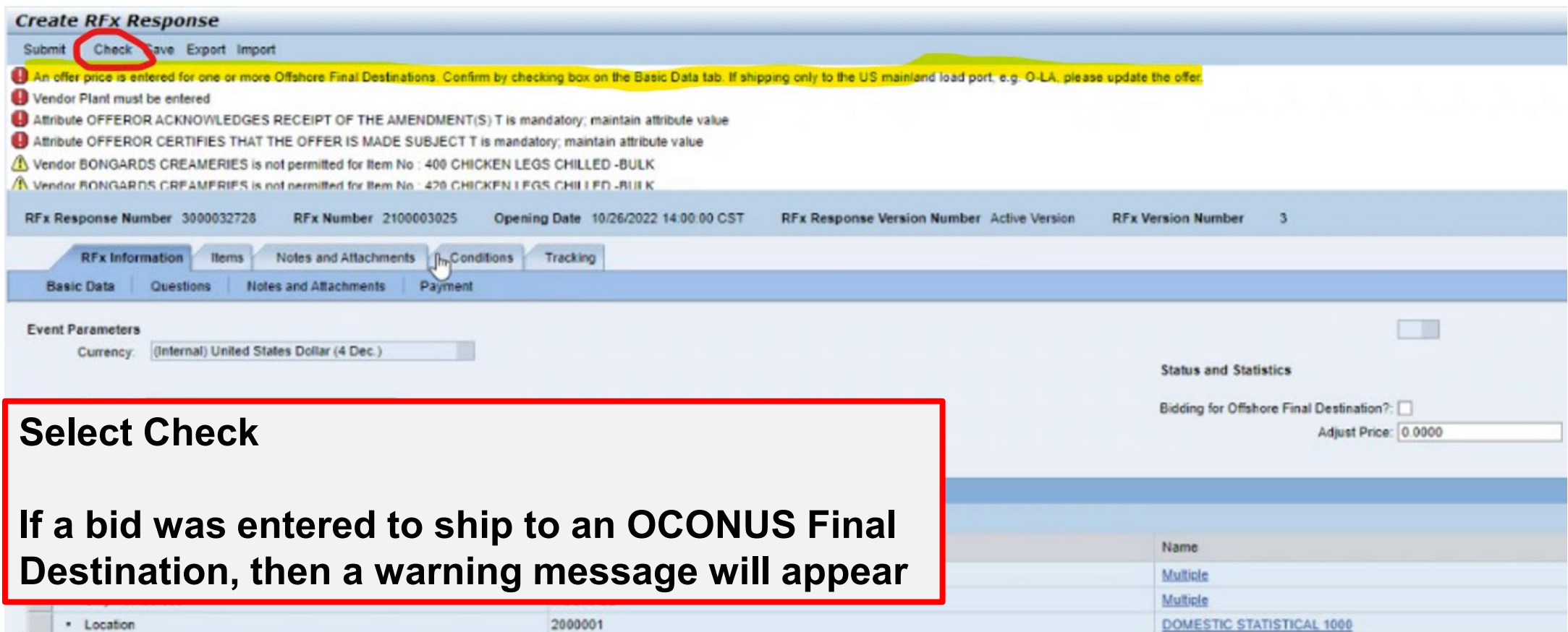

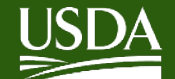

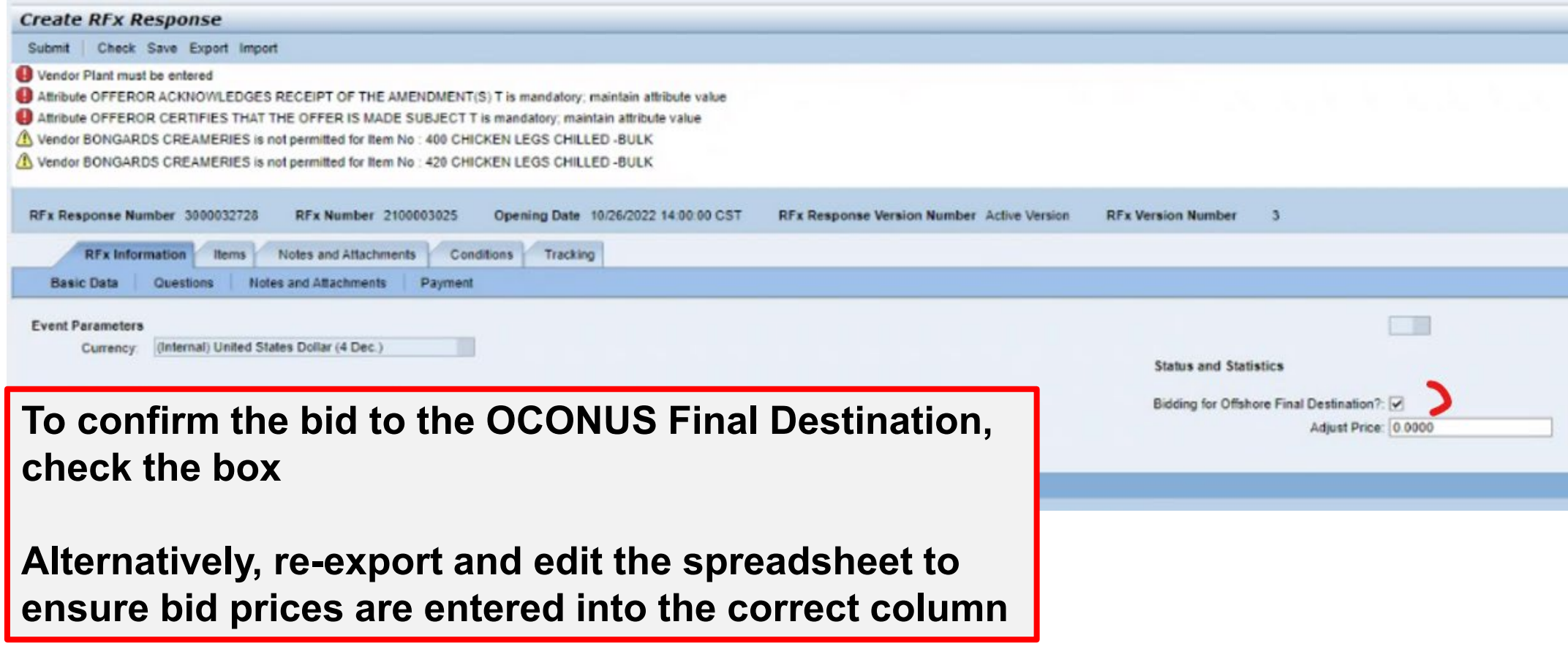

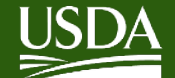

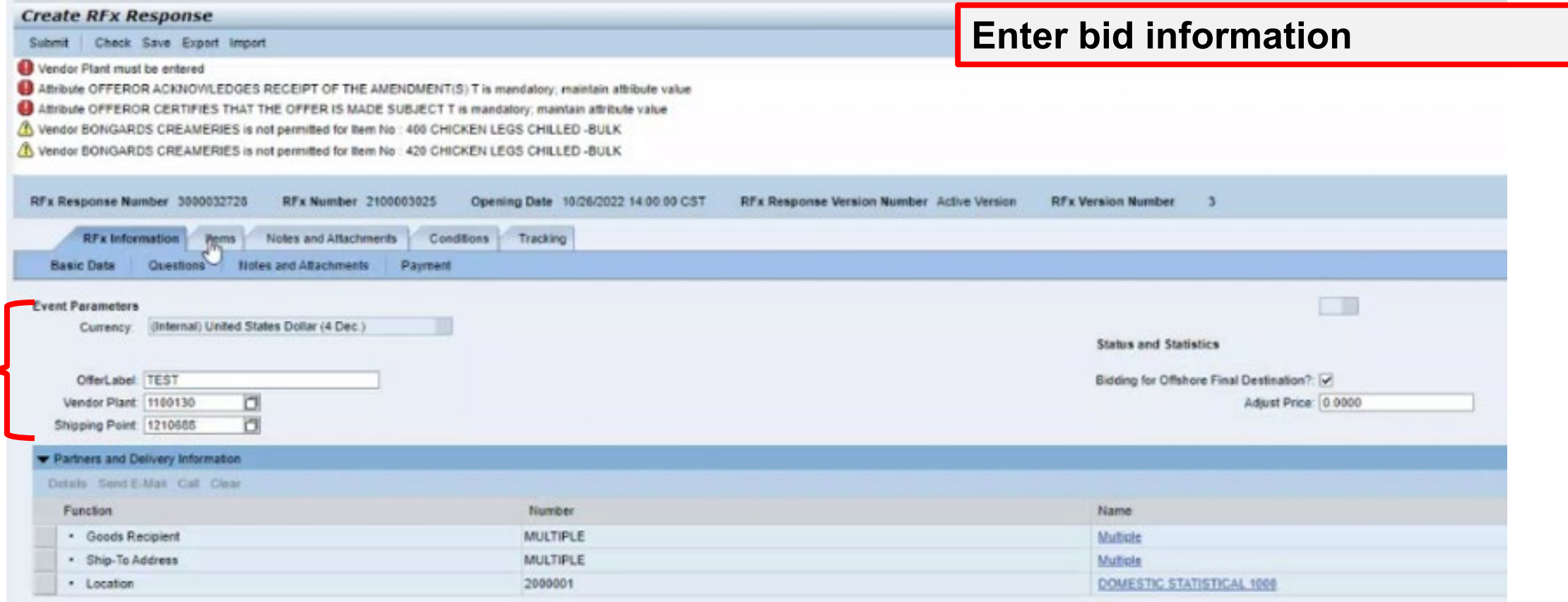

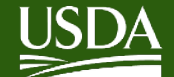

### **Offshore Solicitations - Bid Procedure**

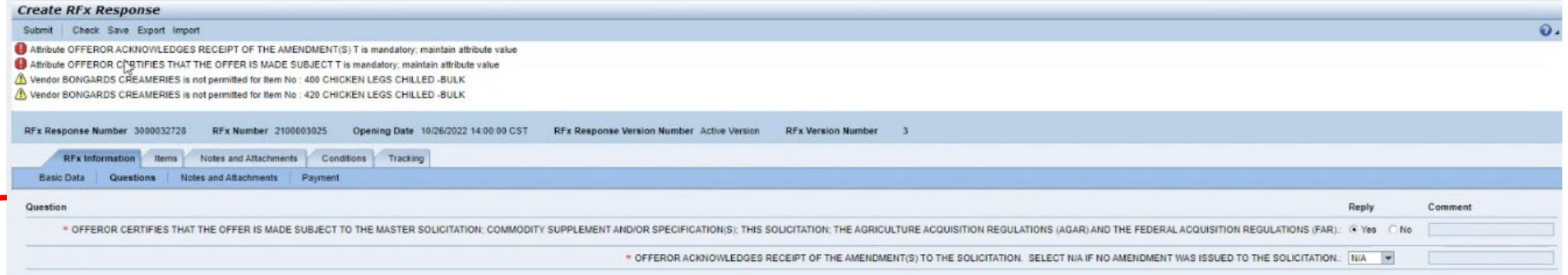

**Answer bid Questions** 

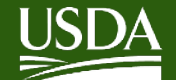

\* Item 60 - 100127 BEEF CAN-24/24 OZ

# **Offshore Solicitations – Bid Procedure**

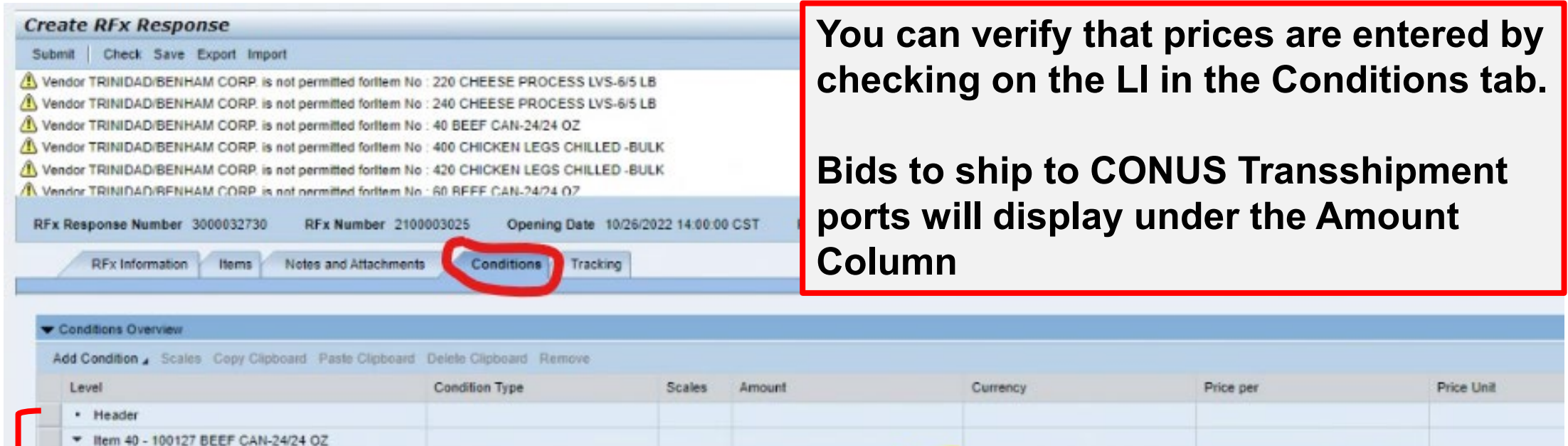

Location-Dependent Offshore Port...

Location-Dependent Offshore Port

10.0000 (Internal) United States Dollar (4 D.

10.0000 (Internal) United States Dollar (4 D.

 $\overline{C}$ 

 $1$  LB

 $1$  LB

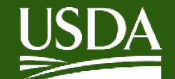

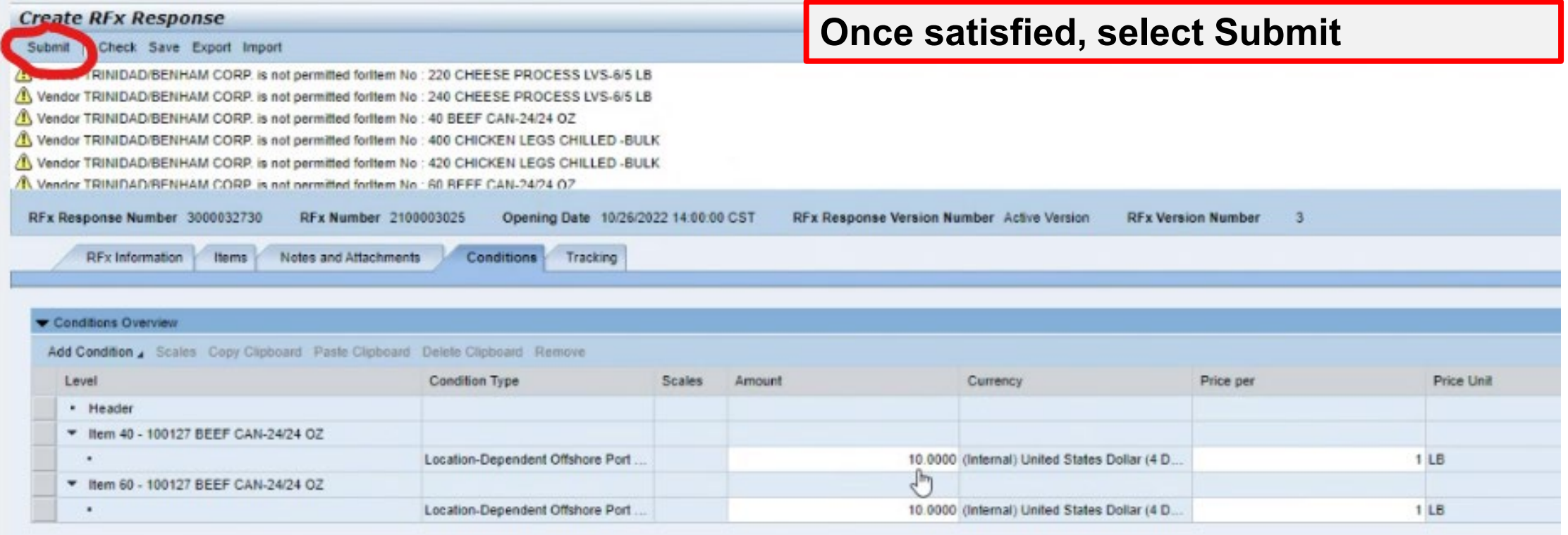

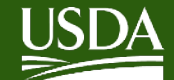

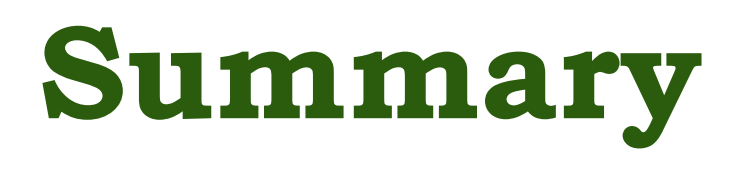

Bidders can easily submit bids on orders to offshore destinations without the hassle of arranging ocean transportation by opting to ship to a CONUS transshipment port

All interested parties are encouraged to submit bids

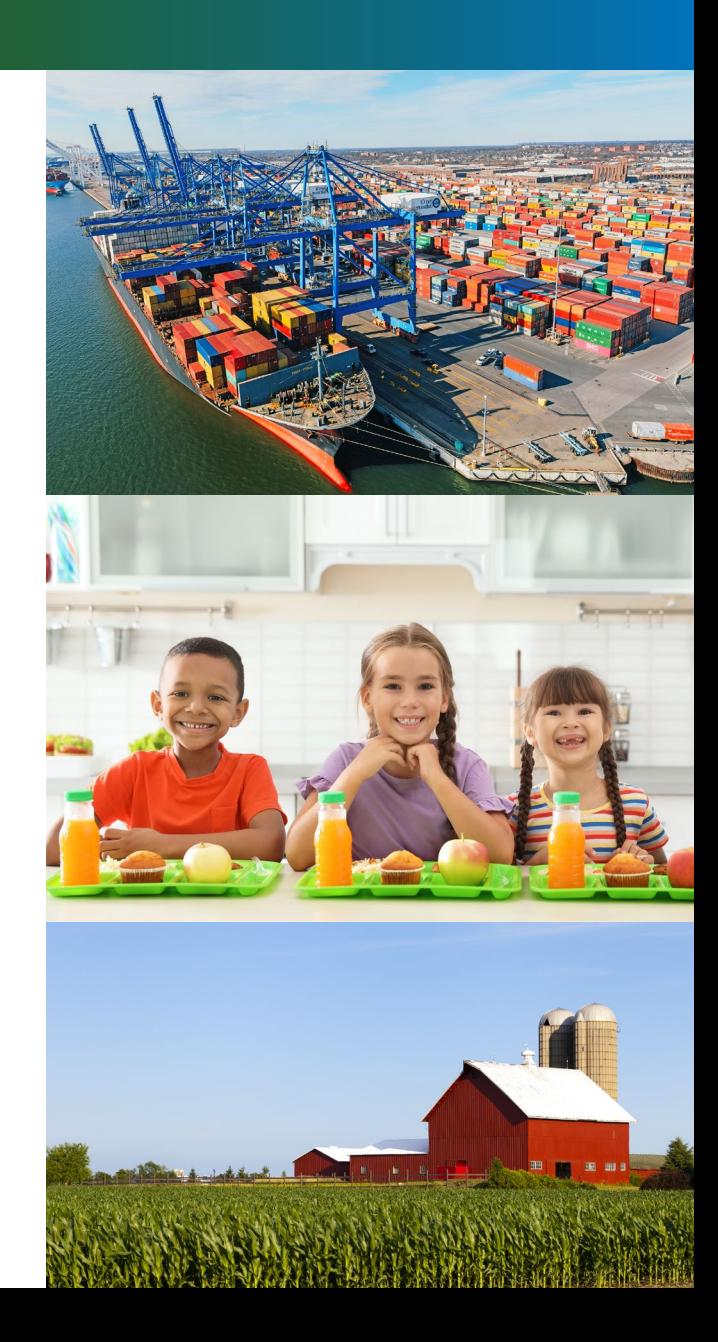

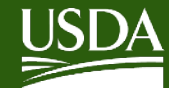

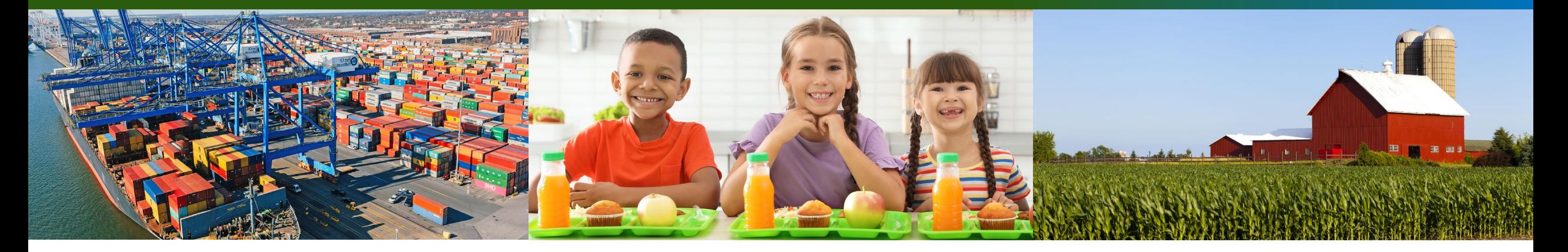

# **Questions?**